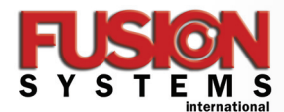

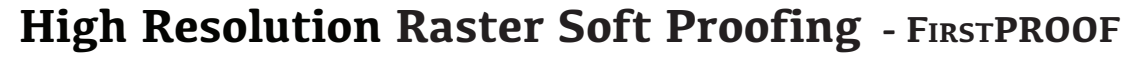

FirstPROOF is a client-based Post-RIP soft-proofing application from Hamillroad Software Ltd. It provides advanced softproofing of Harlequin RIP Page Buffer files or 1-bit TIFF separations. Users can quickly view and approve output to and from multiple RIPs prior to imaging final plates. FirstPROOF enables fast navigation of raster data, zooming in and out to quickly to check separations, layouts, type, traps, screen angles, general content, and much more.

FirstPROOF is an essential tool for any printing environment that wants to eliminate waste. Runs on both OS X and Windows operating systems. FirstPROOF is available in three versions; Professional (Pro), Standard (Std) and Lite (Lite).

*Free 25 Day Trial Versions of FirstPROOF Professional are available upon request.* 

## *FirstPrOOF Features and BeneFits COmParisiOn Chart*

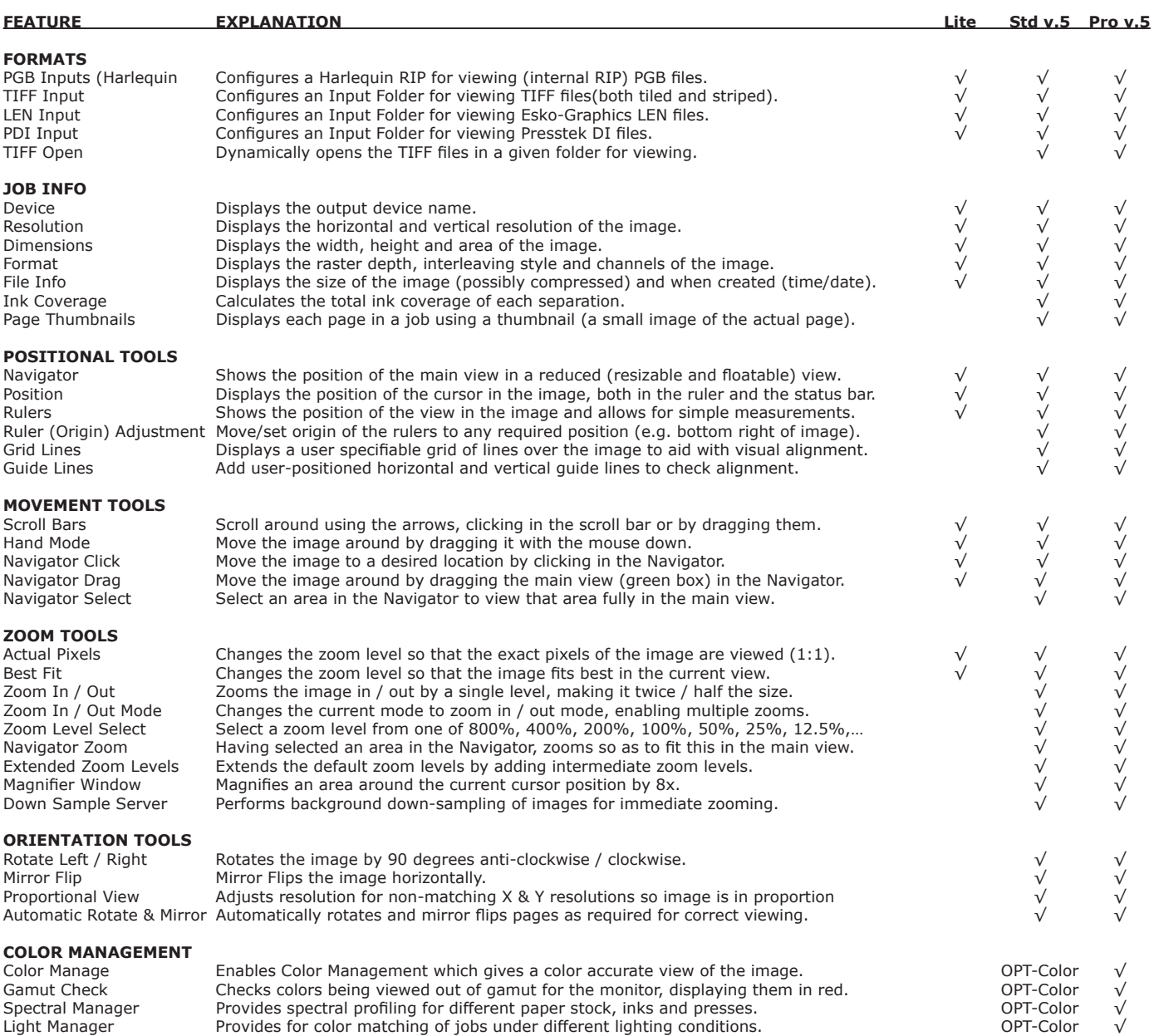

## *FirstP R OOF Features and Bene f its C o m p arisi o n Chart*

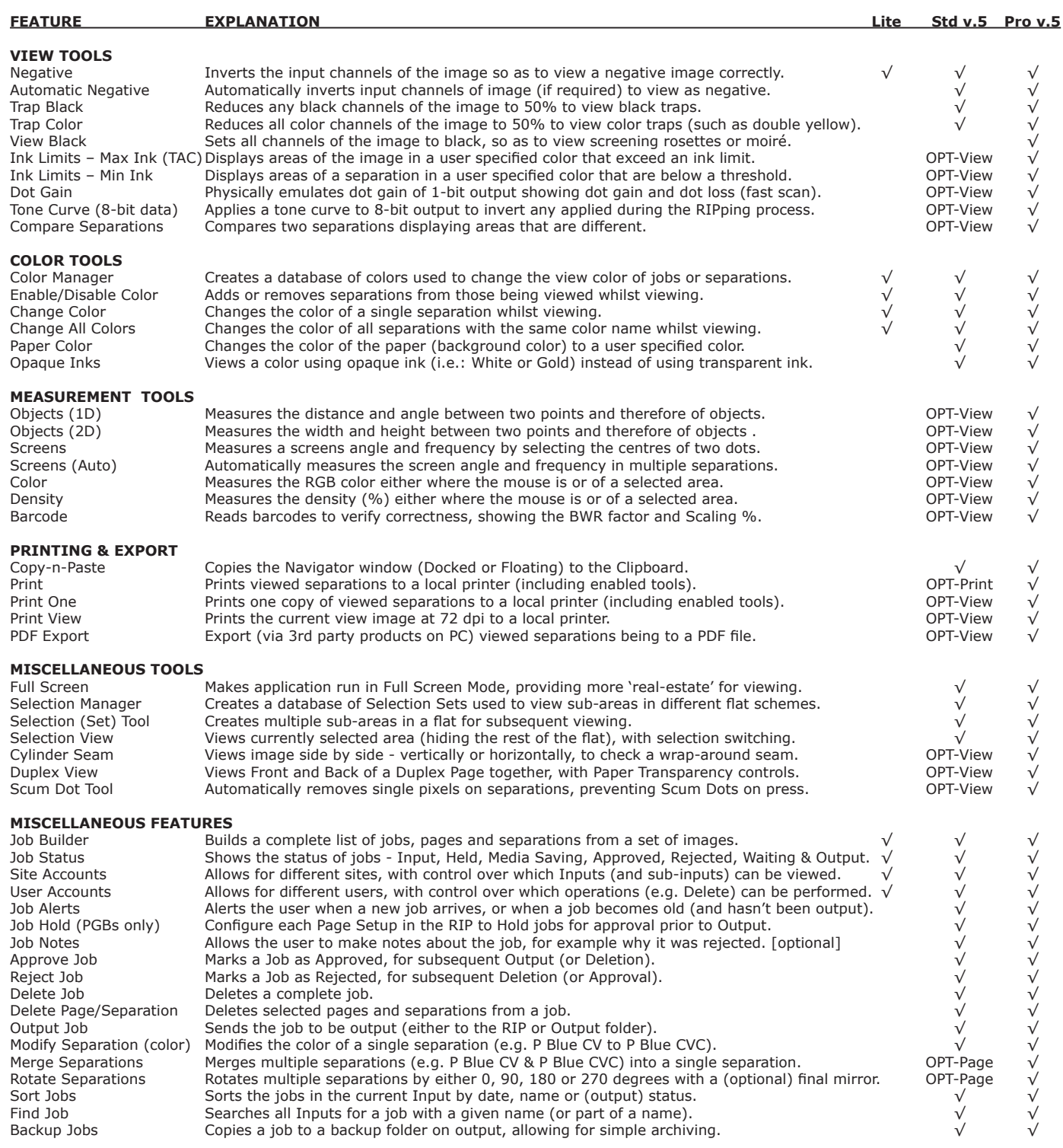

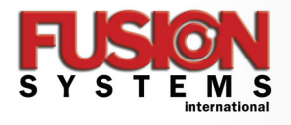

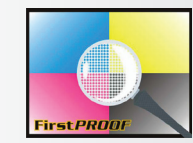

## Phone: 503.261.7395 800.234.4460 • Email: fsi.info@fusionsystems.com • WWW.FUSIONSYSTEMS.COM

© 2014 The Fusion Systems International product and service names are pending trademarks or service marks of Color Technology Inc. and may be<br>registered in certain jurisdictions. Other company brand, product and service na